# **AutoCAD 24.2 Crack + [Updated]**

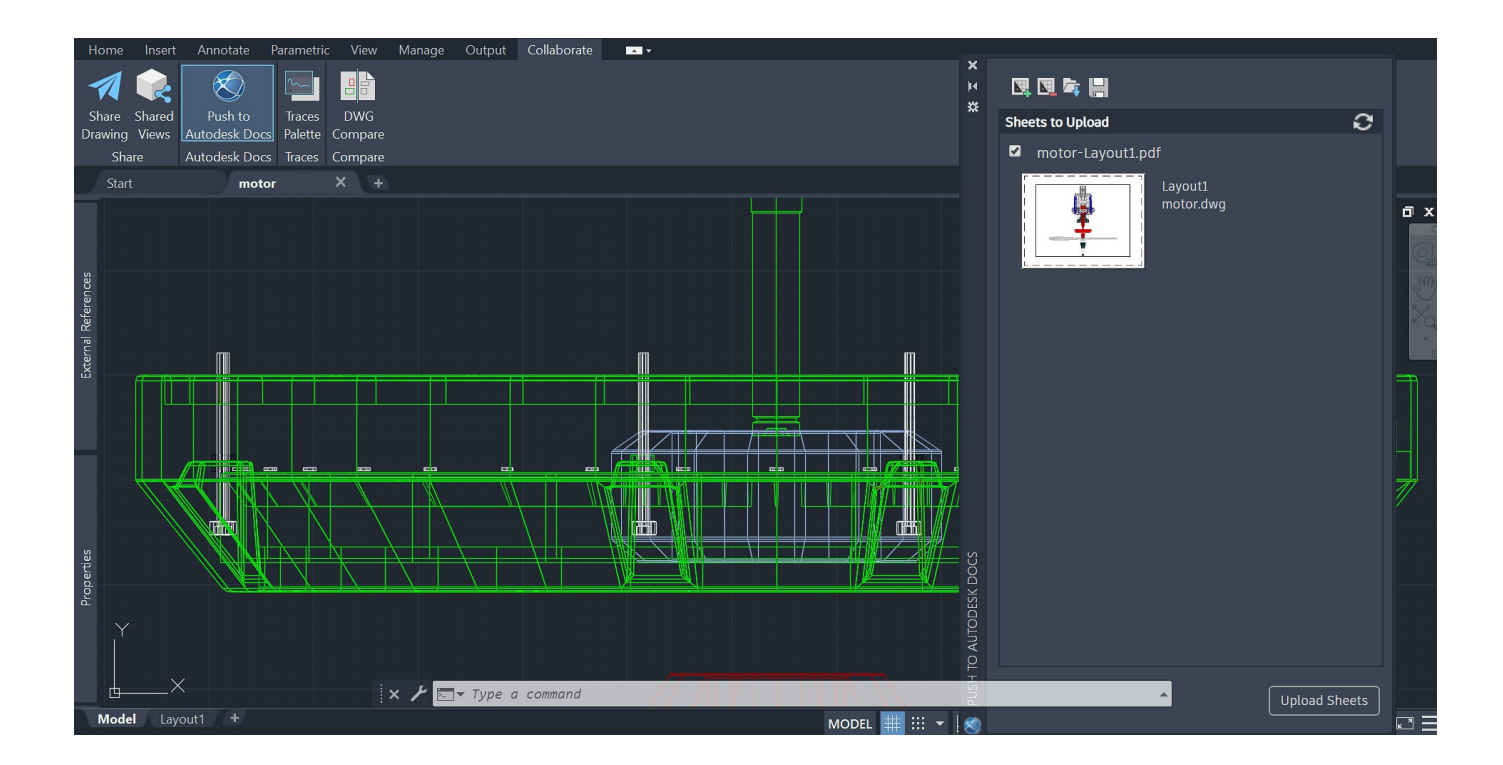

**Download** <https://bltlly.com/2iwp53>

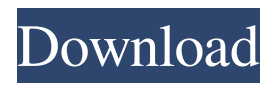

# **AutoCAD 24.2 Crack + [Updated]**

Description Since the first AutoCAD Cracked Version version, the CAD industry has grown and evolved. For many businesses, software applications have become an essential tool for designing, drafting, and managing designs, projects, and other enterprises. The AutoCAD Crack Free Download software suite includes a CAD design program, a specialized set of application programs for the creation, editing, and presentation of drawings, and a companion program that enables you to create accurate and useful PDF files. It also allows you to share drawings and data with others. AutoCAD Serial Key is part of the Autodesk family of software products and is available for use on computers running Microsoft Windows, Macintosh, and UNIX operating systems. It can be used both as a stand-alone desktop application and as a networked server. AutoCAD 2022 Crack version number history AutoCAD Free Download application versions are designated by a number from 1 to 90 followed by a number from 100 to 200, for example, AutoCAD Full Crack 2016. The latest version is currently AutoCAD Activation Code 2018. There are actually two versions of AutoCAD Torrent Download for each number, but users who are certified are generally assigned to the newer version (AutoCAD Crack Keygen 2018). Version history AutoCAD Free Download version Developer Publication date 1 Autodesk 1982 2 Autodesk 1983 3 Autodesk 1984 4 Autodesk 1985 5 Autodesk 1986 6 Autodesk 1987 7 Autodesk 1988 8 Autodesk 1989 9 Autodesk 1990 10 Autodesk 1991 11 Autodesk 1992 12 Autodesk 1993 13 Autodesk 1994 14 Autodesk 1995 15 Autodesk 1996 16 Autodesk 1997 17 Autodesk 1998 18 Autodesk 1999 19 Autodesk 2000 20 Autodesk 2001 21 Autodesk 2002 22 Autodesk 2003 23 Autodesk 2004 24

### **AutoCAD 24.2 Crack+ With Product Key**

Class library The class library consists of approximately 7,000 classes that provide access to the geometry and display of AutoCAD Serial Key, directly or indirectly, or otherwise interact with the drawing. This library provides access to the following methods and functions, including: Point Line Spline Polyline Text Shapes Images Blocks Grids Animation Hidden layer Hidden folder Invisible layer Viewports Drawing regions Constraining Objects Viewers Page Setup Text Styles Alignment Fonts Alignment Point Text Symbol Text Text On Path The AutoCAD Crack Mac class library also provides functions to support a specific number of file types in the following areas: Graphical commands (File > New, New menu, or Tools menu) Drawing commands (Enter menu, or Tools menu) Editing commands (Undo, Redo, Edit menu) In addition, the class library provides a large number of very powerful and useful drawing macros and keyboard shortcuts. These include: Relates Convert Properties Proposals Defining Objects Relations to Points Points on Surface Points to Planes Points to Axes Points to Lines Points to Lines Through Points to Circles Points to Polylines Points to Traces Points to Shapes Polyline Points Align Points Align Circumference Points Change Center of Mass Create Objects of Type Create Objects of Type with Settings Create Constraining Objects Create Constraining Objects Using Settings Create Polyline Create Traced Polyline Create Symbol Create Symbol Create Text Create Text on Line Create Text on Polyline Create Text on Polyline Create Text on Line Through Create Text on Line Through Create Text On Path Create Text On Path Create Text On Shapes Create Text On Shapes Create Text On Surface Create Text On Surface Create Views Delete Objects Drawing from Images Generate Polyline Points on Surface Group Objects Hide Objects Lines to Points Lines Through Planes Lines to Circles Lines Through Polylines Lines Through Polylines Through Lines Through Polylines To Lines Through Polylines To Center Make Polyline Visible Make Polyline Visible with Center New from Template New from Template New On Polyline New On Plane New On Points New on Path New on Shapes New on Surface New ce6e30c18e

## **AutoCAD 24.2 Crack+**

Import the.mas file by clicking File -> Import, and import the file. After importing the file the file will be marked with an arrow to the left, and the marking shows the coordinates of the file. Right click anywhere on the page to activate the coordinates. Click on the coordinates of the.mas file, and drag it to the page with the arrow symbol. (If you are on the last frame, the coordinates will not be shown.) Set the rotation of the left and right triangles. In the menu option "Toolbar", select the menu icon "Rotate". Click on the two triangles that you want to rotate. On the "Toolbar" select the menu icon "Rotate". "Ctrl" + "drag". "Ctrl" + "move". What to do for 30 minutes in Delhi... What to do for 30 minutes in Delhi... A short trip around the Pink City is an incredibly easy and economical solution for a weekend getaway or a day off from your busy schedule. With over 7 UNESCO Heritage sites to visit, one can end up spending hours in the city. We have put together some of the most spectacular places and most fun things to do for 30 minutes in Delhi! The most popular attractions in the city are listed in alphabetical order. 1. Indian Museum, Lodhi Road Best time to visit: The museum is open on all days from 9.00 am to 6.00 pm. The National Museum of India is located in Delhi at Lodhi Road. It is the country's premier museum and is dedicated to the history, culture, art, architecture and natural history of the Indian subcontinent. It covers over 5 million square feet and includes the art of more than 120 different countries of the world. The museum consists of various parts, the first section exhibits over 8,000 pieces of ancient art from all over the world. It is a great place for visitors to look for ancient artifacts from India. Many of these artifacts are the remnants of the Indus Valley Civilization and the early civilisations of India. Another section is a store where visitors can buy handicrafts from different parts of India. All kinds of Indian handicrafts are available for sale here. Another section of the museum is dedicated to the rich flora and fauna of India. There are around 1500 specimens from the country that have been preserved.

### **What's New in the?**

The drawing tools for creating variable legend markup also support creation of variable characters, and now support importing glyphs from the new Glyphs service (video: 6:41 min.) Mass Retain/Replace: Mass Retain and Mass Replace give you new ways to maintain and update your design as needed. Using the new Retain Values feature, you can more easily correct, refine, or maintain your model and 3D view. And with Mass Replace, you can make even minor changes to a complex model with just a few clicks. (video: 1:25 min.) Save space, avoid data compression: AutoCAD 2023's In-place Data Compression is a convenient way to compress an entire drawing or parts of it. With In-place Data Compression, AutoCAD's data compression feature can compress or decompress any data in the drawing including blocks, tags, layers, and models. (video: 1:09 min.) In-place graphics: More performance and reliability in AutoCAD and other graphic applications when you open a drawing. In this release, we've improved the AutoCAD.NET Framework's performance for dialog boxes, made compatibility with.NET Core, and added API support for new components in.NET Standard 2.0. (video: 3:56 min.) Fast and flexible dimensioning: AutoCAD's new Set Dimension Tool allows you to quickly and easily set dimensions at the same time you set reference lines, centers, or inferences. (video: 1:42 min.) Glyphs: Glyphs allows you to quickly generate and update complex or specialized types of drawings. Now, you can apply your own glyphs to any element in a drawing by adding Glyphs to a view or toolbar, or creating new custom glyphs. (video: 2:12 min.) Image Composition: Make drawing much faster and more reliable. Compositing in AutoCAD gives you the ability to combine two or more images, or use the image on top of another as a background. (video: 1:10 min.) New components in.NET Standard 2.0: Developers can now create and access components in.NET Standard 2.0, which means you can now also use them from Linux, macOS, and Windows. You can easily create

# **System Requirements:**

1 CPU Core: 2.4 GHz 1 GB RAM 6 GB of available hard drive space DirectX 11 graphics card CPU: 2.4 GHzRAM: 1 GBof available hard drive spaceGraphics card: DirectX 11 GPU The game is built for full screen display at 1080p, use of an external display is recommended. The game will not run on computers with outdated graphics cards. We recommend playing the game on a high-end computer with an Nvidia 8800 GTX or similar GPU. The game

[AutoCAD](https://public.flourish.studio/story/1468970/) [AutoCAD](https://public.flourish.studio/story/1468965/) [AutoCAD](https://public.flourish.studio/story/1468969/)